## /etc/dhcp/dhcpd.config

```
#hosts centOS
host lnx-centos-001-boot{
  next-server 10.10.10.10;
  hardware ethernet 00:15:5D:00:7C:6A;
  if exists user-class and option user-class = "iPXE"{
    filename "iscsi-centos-mother-boot.ipxe";
  \} else \{filename "undionly.kpxe";
  }
}
```
/etc/tgt/config.d/centos.conf

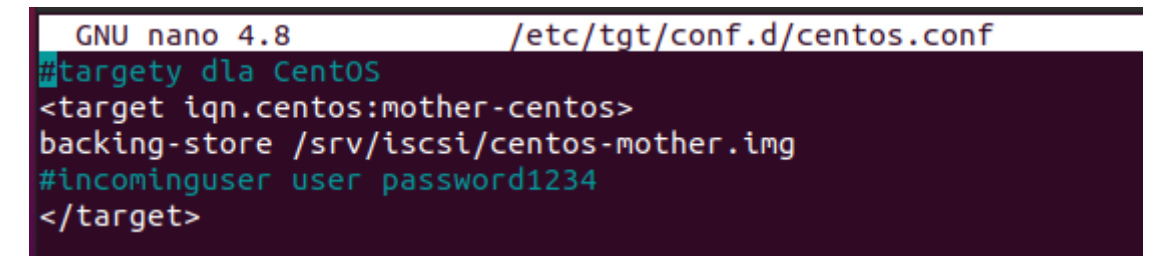

/var/ww/html/centos/install.ipxe

```
GNU nano 4.8
                                 install.ipxe
#!ipxe
#set base http://10.10.10.10/centos/CentOSAll/
sanboot --drive 0x81 iscsi:10.10.10.10:::1:ign.centos:mother-centos
#prompt -k 0x197e -t 5000 F12 dla Instalacji || exit
#kernel ${base}/images/pxeboot/vmlinuz initrd=initrd.img repo=${base}
#initrd ${base}/images/pxeboot/initrd.img
#boot
```
i instaled centos from cd

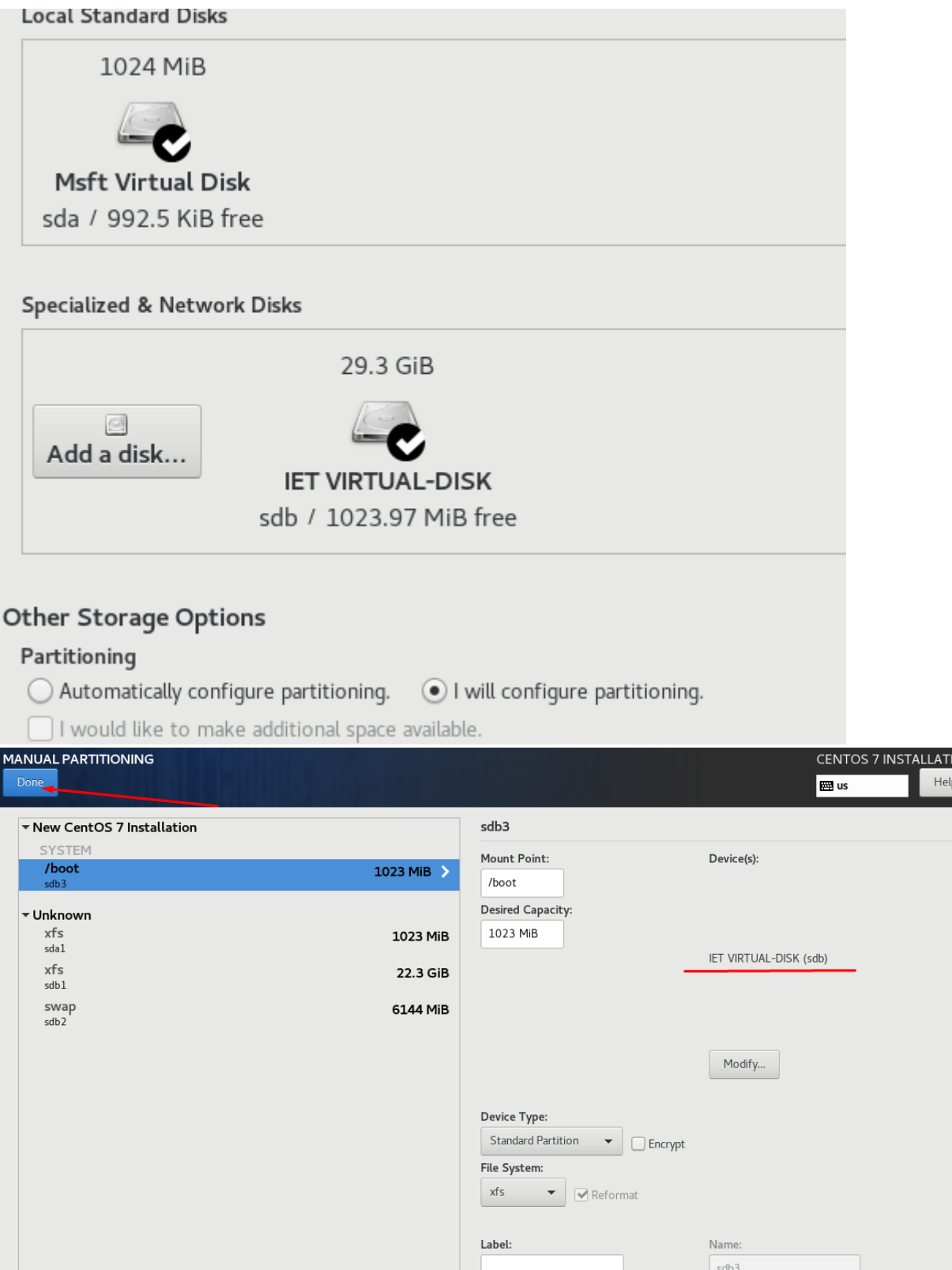

You have not defined a root partition (/), which is required for installation of CentOS to continue.

/boot file system cannot be on an iSCSI disk which is not configured in iBFT.

Close

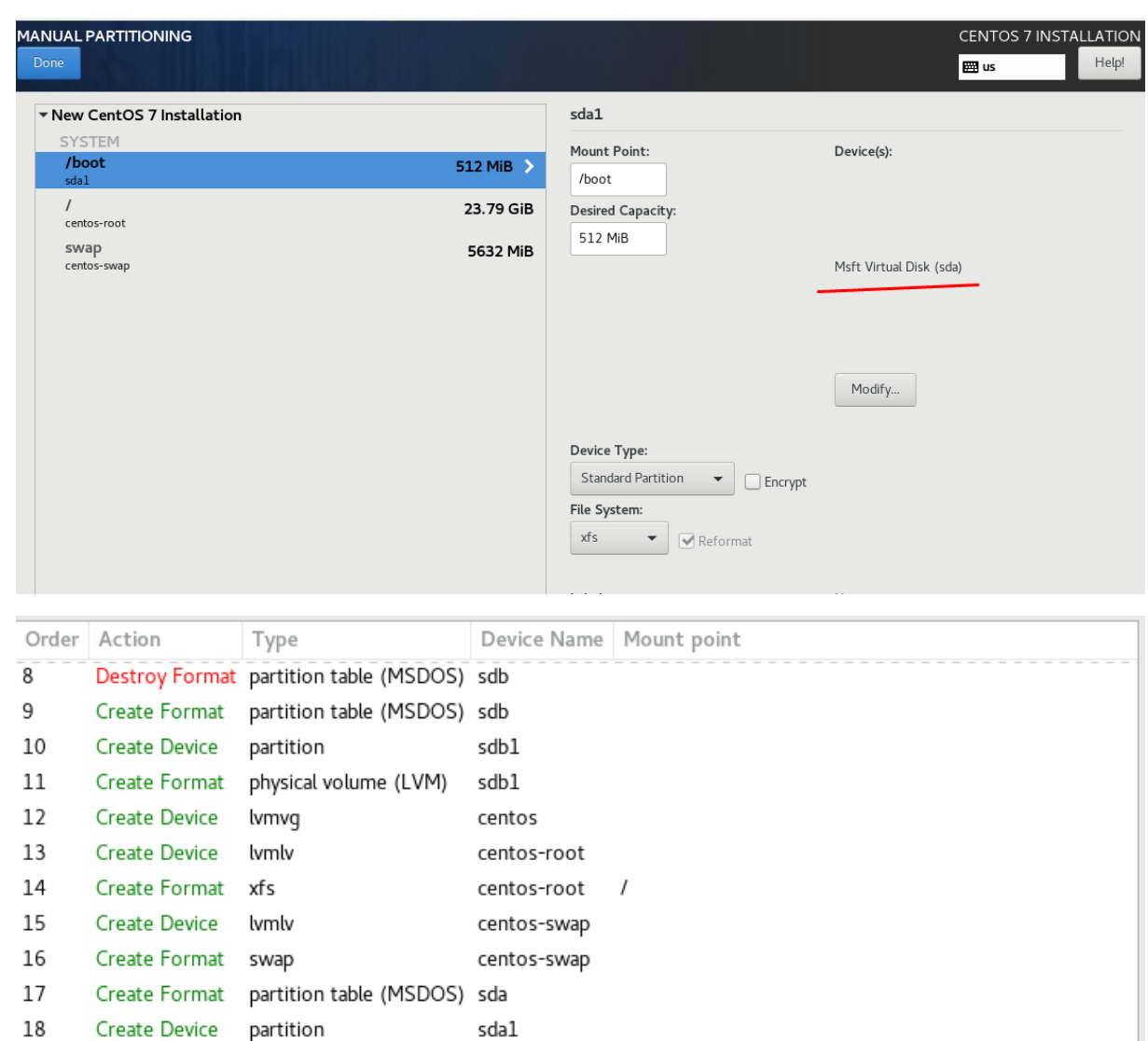

sda1

/boot

19

Create Format xfs

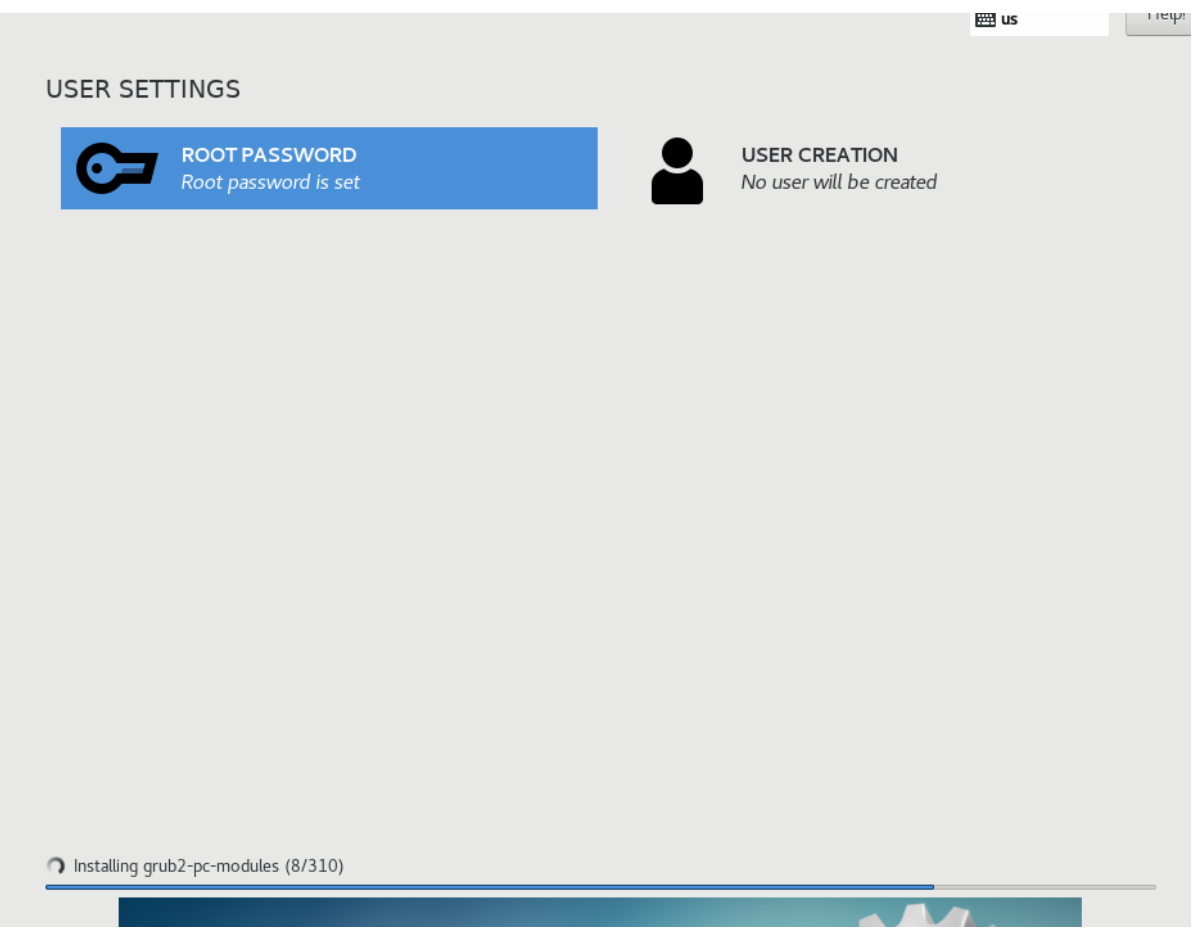